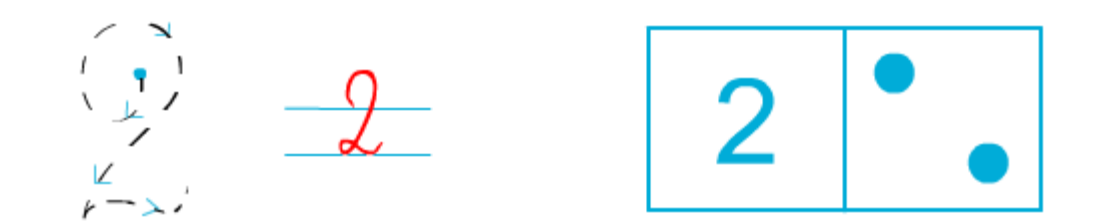

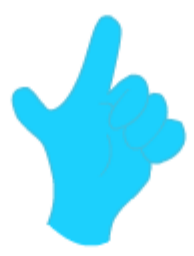

## Forme des groupes de 2 étoiles

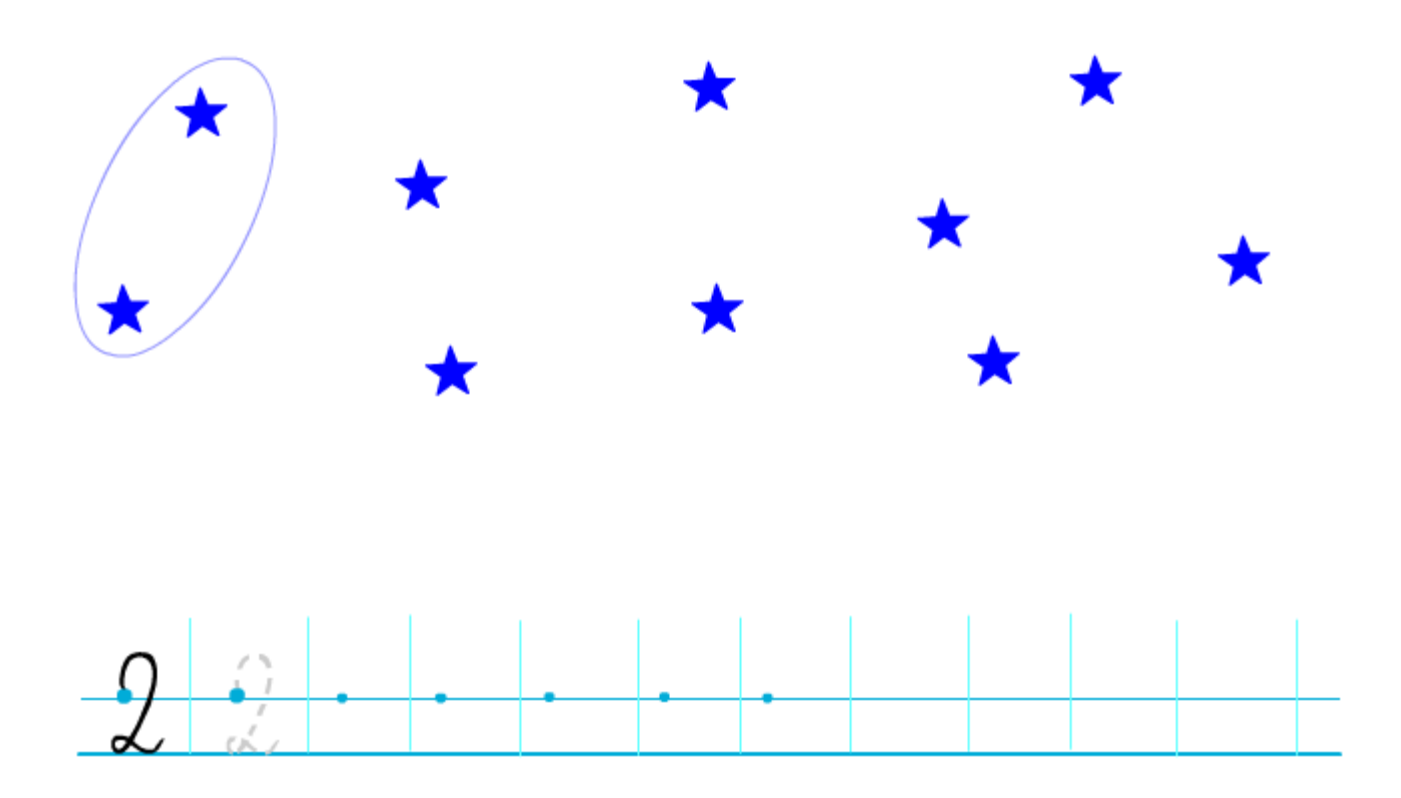